## **ID Inhaltsverzeichnis**

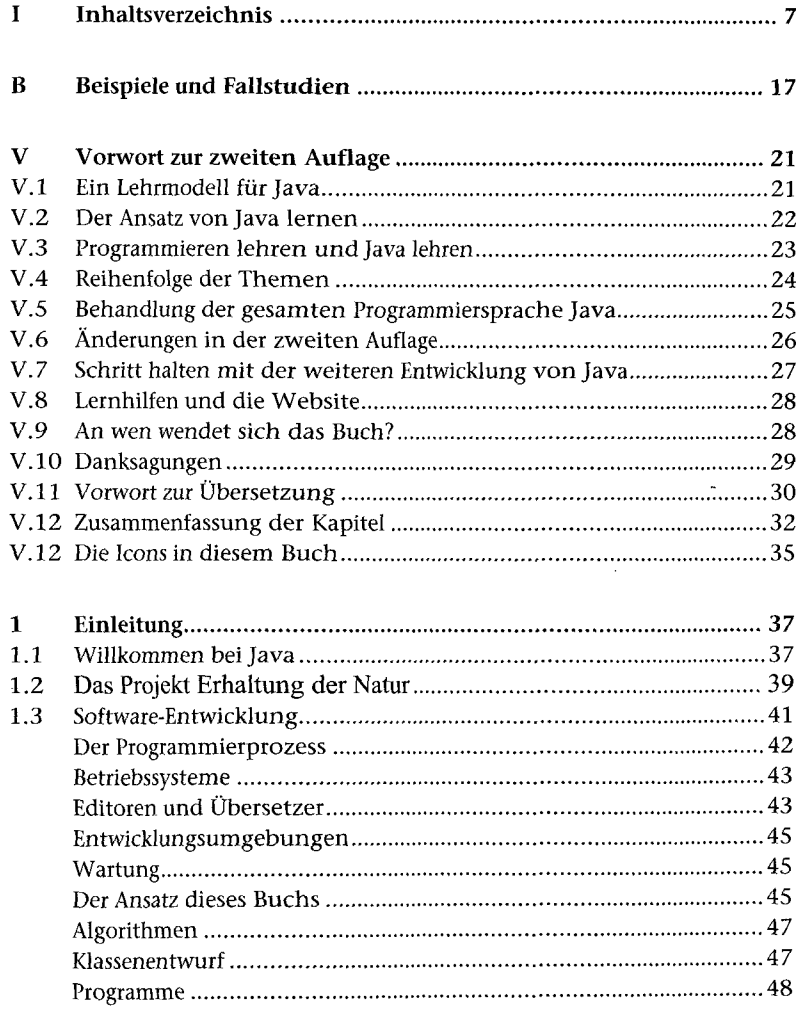

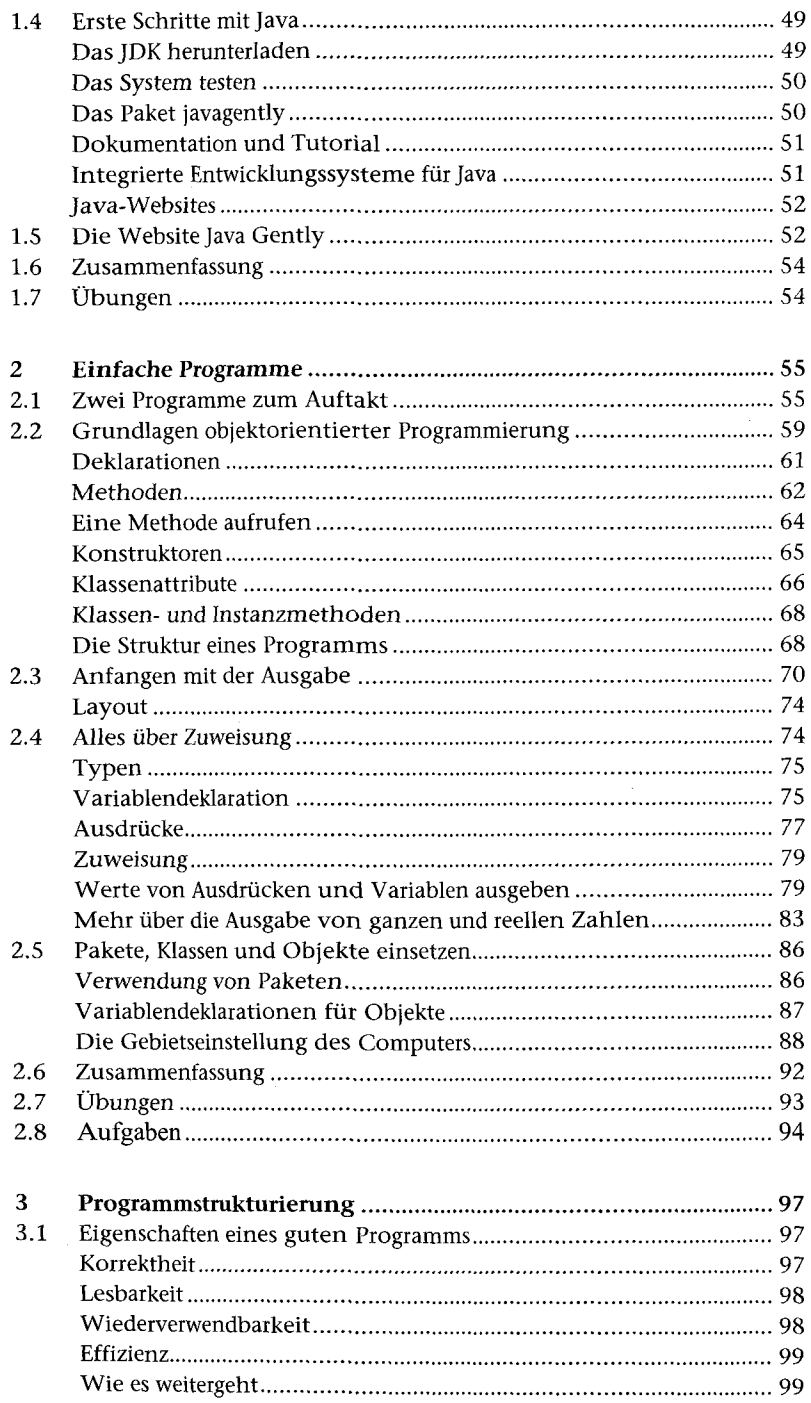

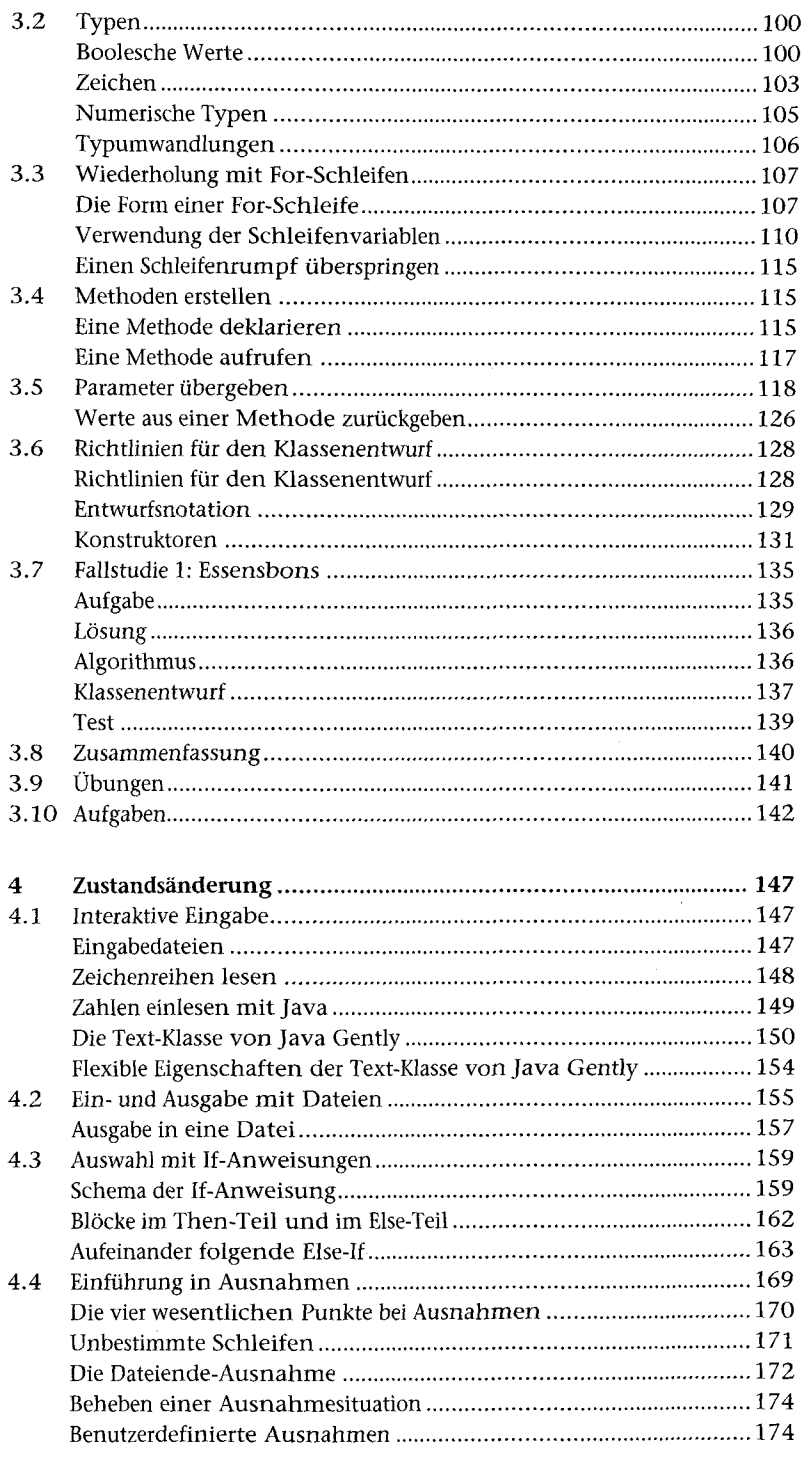

9

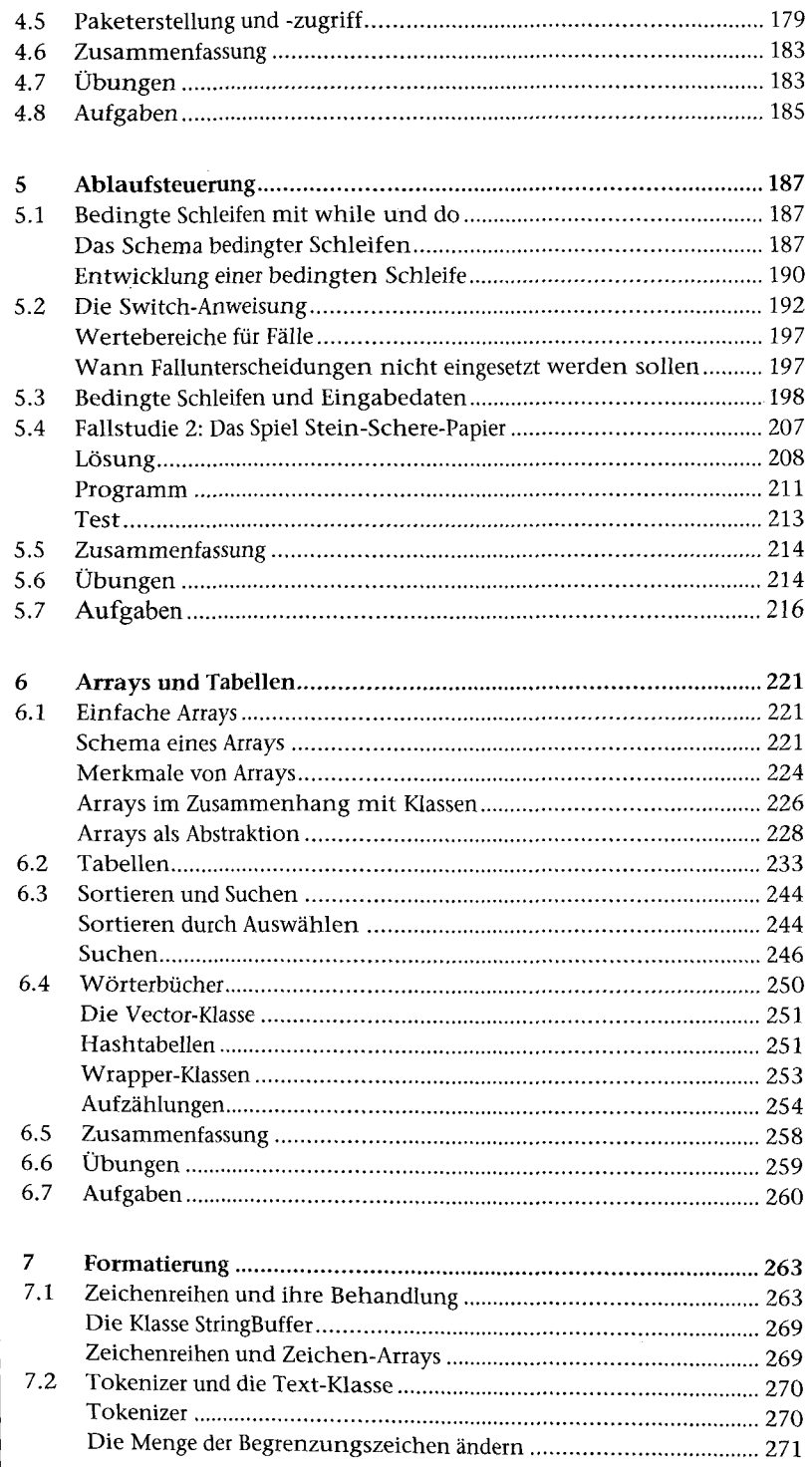

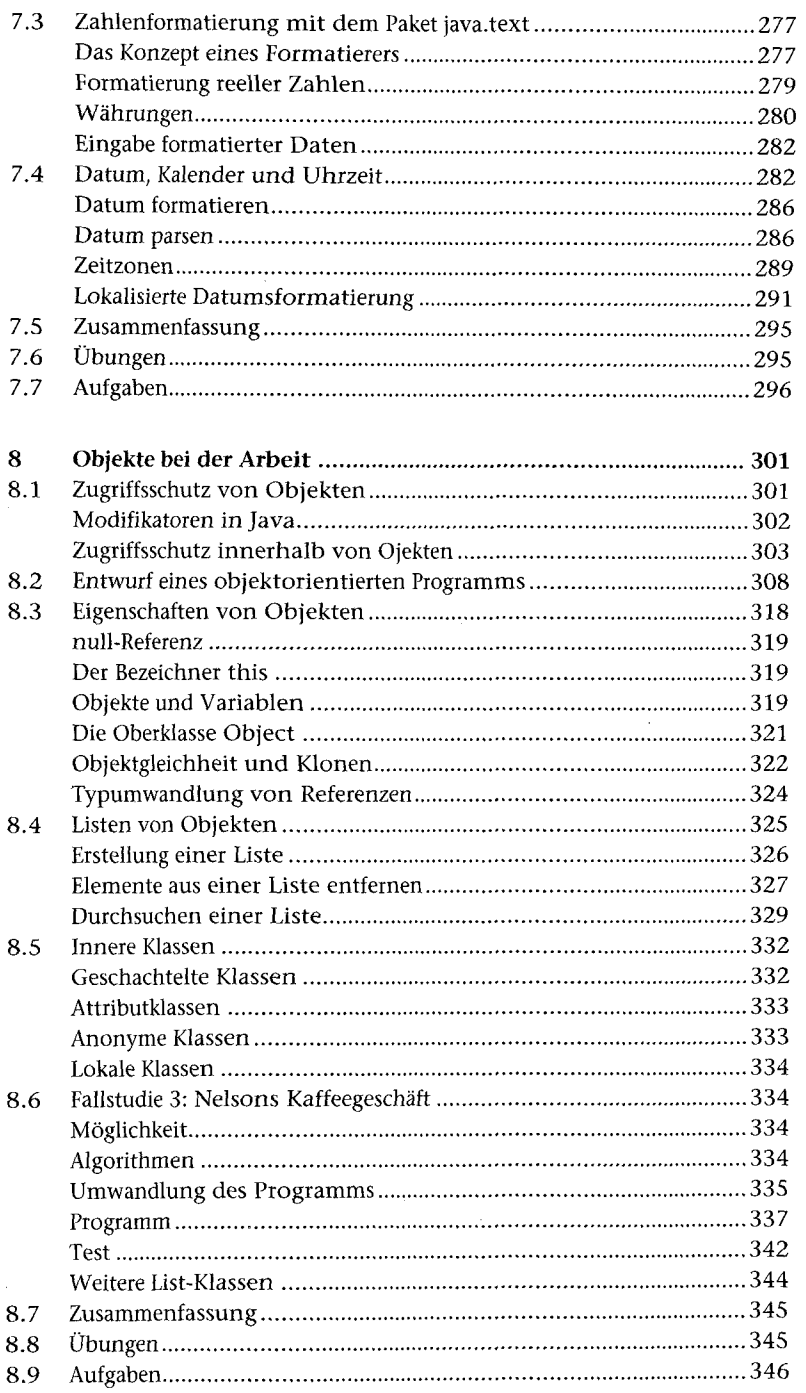

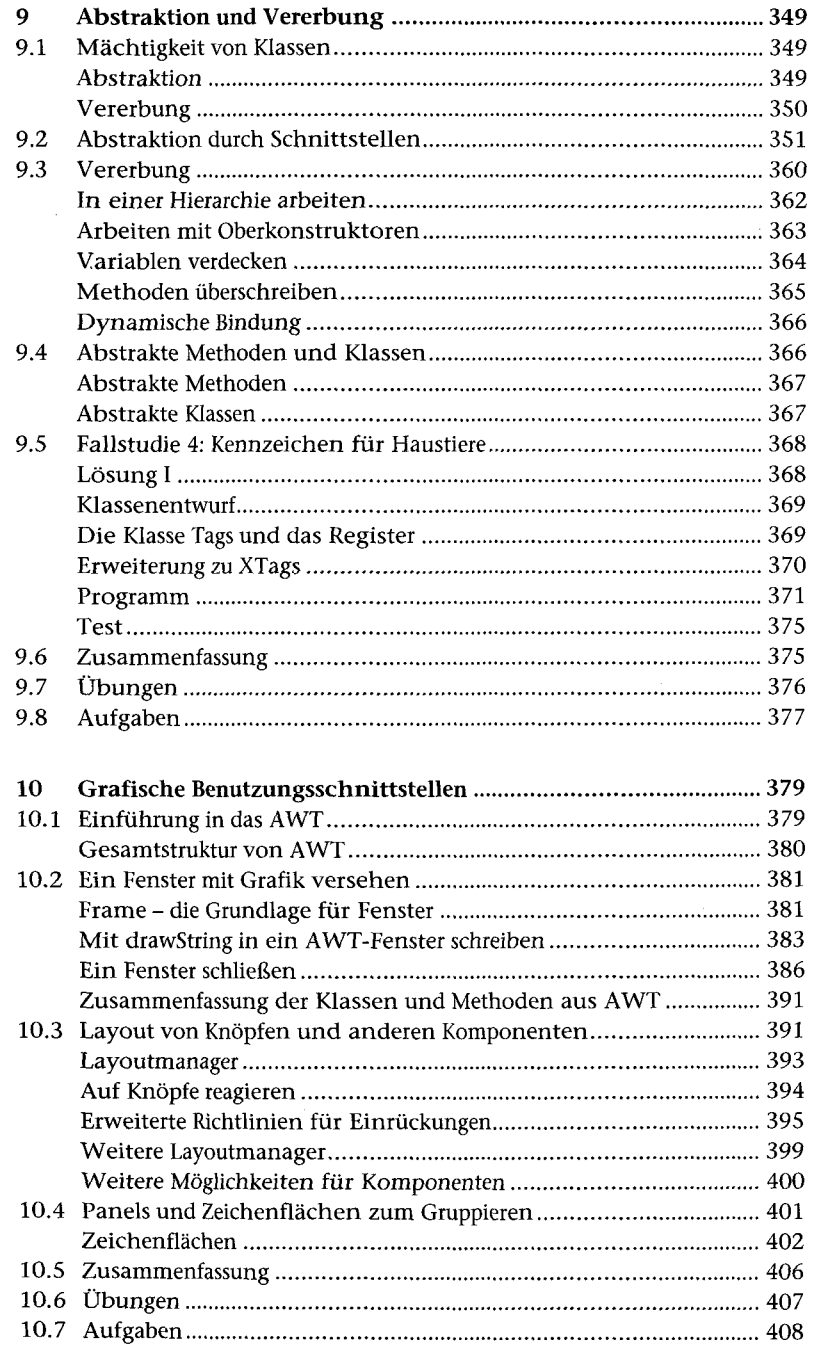

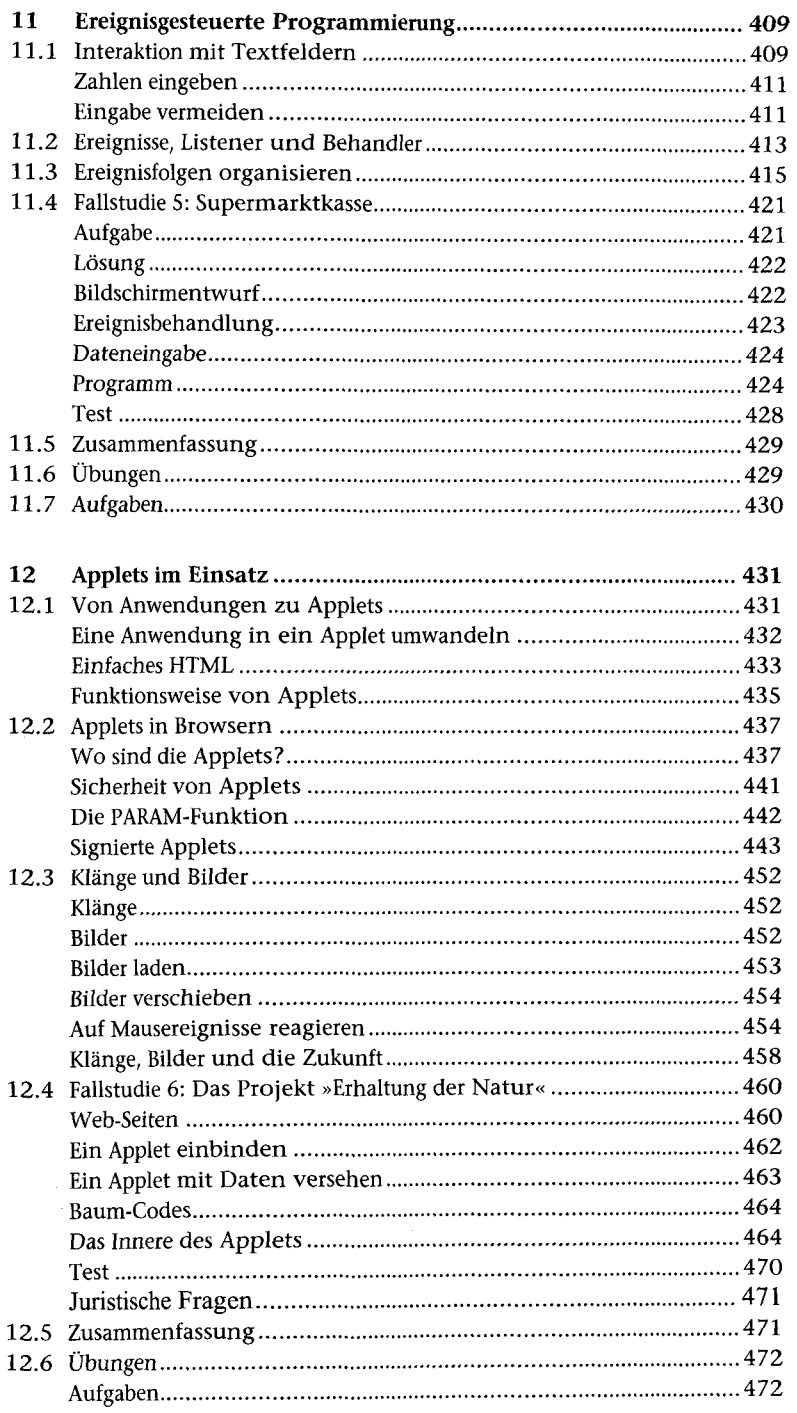

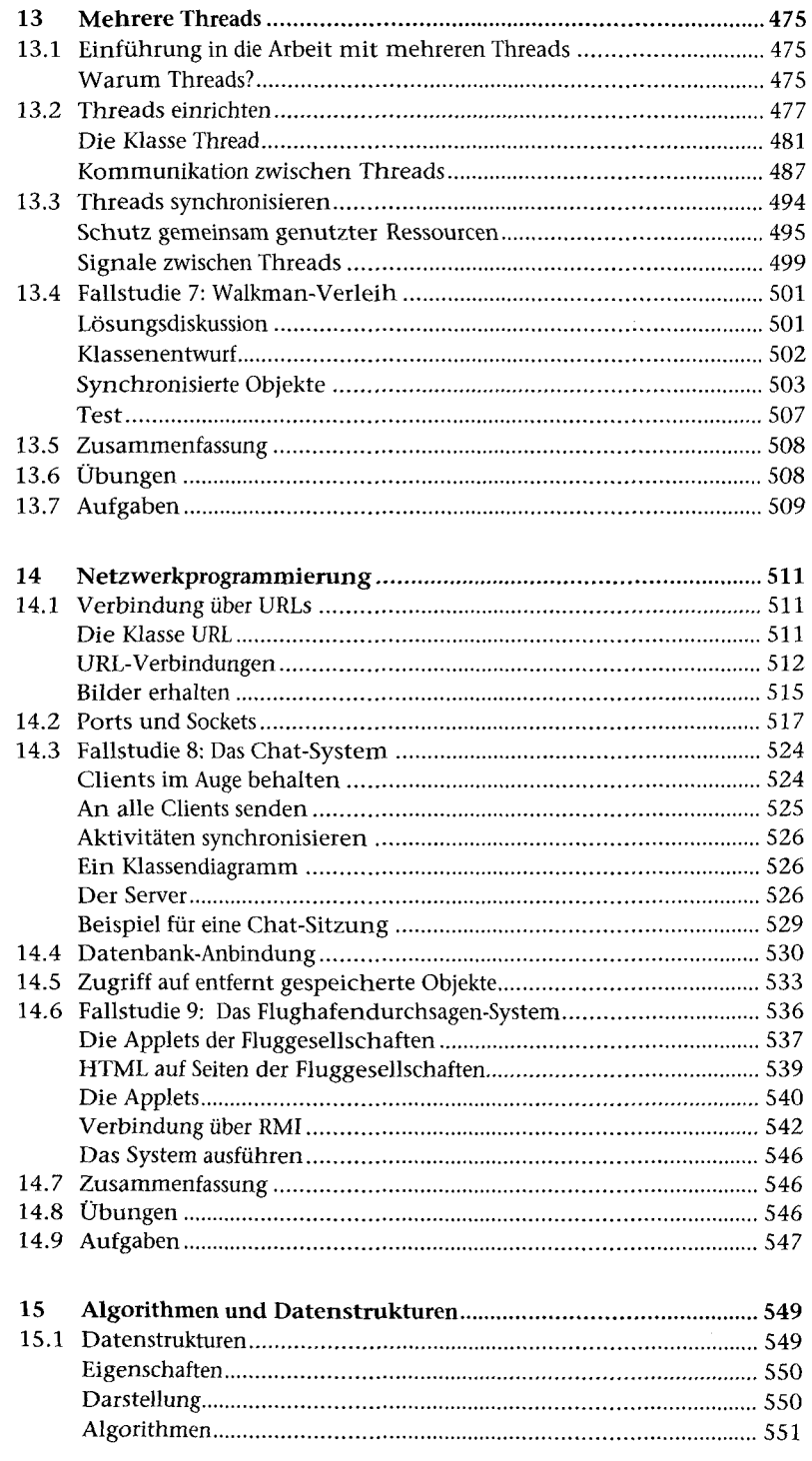

 $\overline{a}$ 

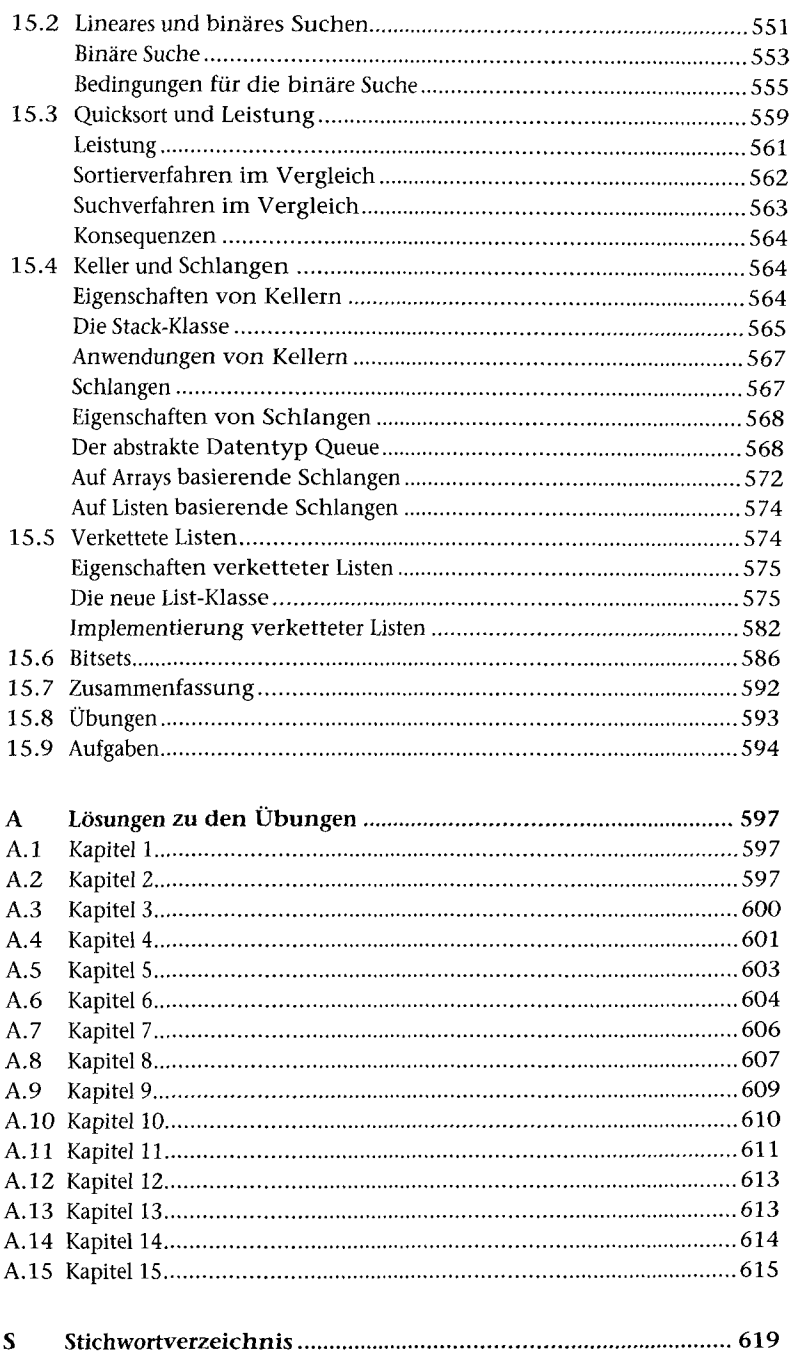